Click here for Parent Vue Access

Log into your Parent Vue account. Should you not have access to Parent Vue reach out to the school to receive an activation code.

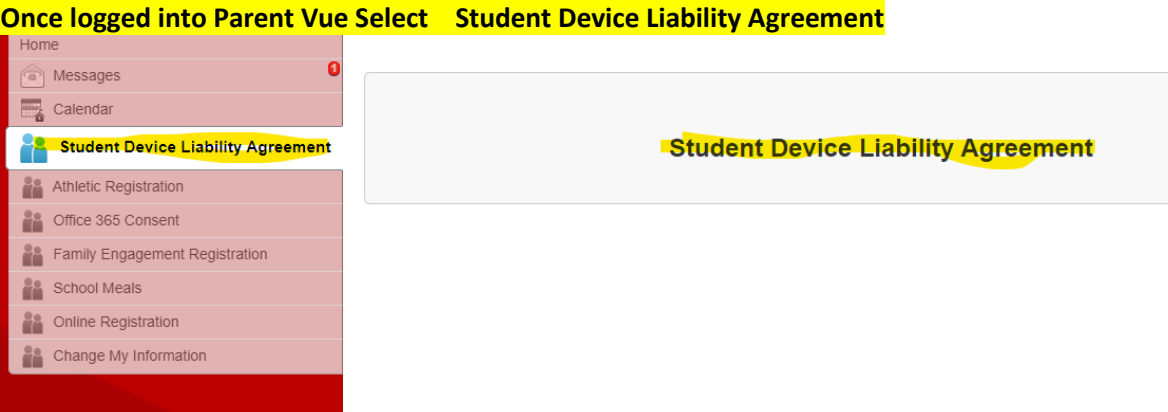

### On this next screen click Student Device Liability Agreement.

#### STUDENT DEVICE LIABILITY AGREEMENT

tudent Device Liability Agreement

While the primary purpose of the Cobb County School District's (District) technology equipme be used for educational purposes beyond the school day and outside of the school environme taken to a location other than a District facility. A computing device includes, but is not limited

Please click the Read Agreement button below to review the Student Device Agreement.

Read Agreement

## On this screen read the agreement, check the box at the bottom and submit agreement.

#### By agreeing to the following conditions, I acknowledge:

- 1. All use of a District computing device will be for educational purposes. At no time will the equipment be used for any other use, including personal, commercial or business  $1150$
- 2. To abide by all applicable laws, as well as school and school district policies and rules, including the Student Code of Conduct and the provisions of Administrative Rule IFBG-R (Technology Acceptable Use), as well all other rules referenced therein. This includes no unlawful copying/distributing of software or documentation provided with the computer and no use of the computer to unlawfully copy any software
- 3. To make no unauthorized changes to the equipment's configurations. This includes no adding, removing, or adjusting any computer software or hardware.
- 4. To use ordinary care and diligence in protecting, safeguarding, and supervising use of the equipment and returning it to the District in the same condition it was in prior to checkout, excluding normal wear and tear, and to assume liability for any damage, loss, or theft of the equipment while in my care.
- 5. To have a parent/guardian sign for responsibility of the equipment while it is in my possession.
- 6. To participate in training in the use and care of technical equipment as provided by the appropriate school or District staff member prior to checking out the equipment.
- 7. To return the technology equipment to school for use as required by the teacher or administrator. 8. Nothing done on the computing device is private. District staff or their designees may, at any point, confiscate and search the contents of any District-issued electronic device.
- 9. Devices may be enabled with GPS locating systems, and in the case of loss or theft, this system may be activated.
- 10. While off school grounds parents/guardians are solely responsible for monitoring the student's use of the device.
- 11. Students may not exhibit inappropriate behaviors, or access prohibited materials with the device, at any time, at any location. Students will be subject to disciplinary action if they use the device for inappropriate activities, whether on or off school grounds.
- 12. If the computing device is stolen during the time that it is issued to the student, the student and the student's parent/guardian will be responsible for filing a police report and submitting it to the District.
- 13. The computing device remains the property of the District at all times.<br>14. To return the technology equipment:
	-
	- · On or before the due date on this agreement
	- · Prior to the due date if requested by the authorizing supervisor/department head
	- o When withdrawing or graduating from the District; and/or . In the same condition the item was in at the time of check out.
- $\Box$  I agree to the conditions listed above.

Submit agreement Cancel

# The next screen you will select OPT IN next to your student's name.

By checking the Opt-In box below, you are allowing CCSD to provide your student with a computing device and agree to the CCSD TECHNOLOGY CHECKOUT AGREEMENT. (click HERE to view agreement). By checking the Opt-Out box, you are declining a computing device for your student. If at any time you wish to change your answer, simply check the Out-In box.

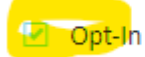